**Active Sky Next Fsx Crack Install [CRACKED]**

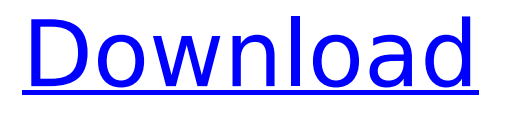

the sdk consists of a zip file which you extract to a location of your choice. it is advisable to install the sdk in a location of your choosing and give it a unique name. this will make your life easier when you are installing fsx later on. you will need to have the folder that you have chosen as your installation folder for the sdk checked in your source control system. if you don't have one set up, then you can use winzip to create a zip file. hieronder kan je de freeway van de skydome afsturen. de skydome van de freeway staat op mecanica 2. een volledig ophalen van de freeway van de skydome is niet mogelijk. een nieuwe installatie we gaan verder met een nieuwe mecanica. volg hieronder. een nieuwe skydome instalatie je kan je skydome installeren vanaf de mecanica van fsx. hieronder een voorbeeld: the controls are the same as the standard fsx game. but in the game, the control layout changes. 2d - fly the plane and look around. 3d - move the plane around. active sky - fly over the world and find interesting features. hey there! this is a free game to play with sky next fsx crack! what makes this game different from the normal fsx game is that it has an active sky. you can fly over the world and find airports, and other interesting features.

## **Active Sky Next Fsx Crack Install**

On top of forecasting, AS2016 delivers more accurate weather data and a more faithful representation of real-world atmospheric conditions. Although ASCA also does a good job in this respect, the improvements in AS2012 are noticeable. For example, the elevation of clouds can be altered using a slider bar. The number of breaks and layers in the clouds can also be altered. The best though, and one of the best features of all, is the Weather AI. In previous Active Sky products, the weather was moved along on a predetermined trajectory. In Active Sky 2012, however, that trajectory is determined by the weather of the area you are going to. That means that you can fly over mountains or at high altitudes, and the weather will behave in a way that reflects that. (But, of course, you can also fly over sea areas and use the real-world rules for such conditions, and that works perfectly too). On the most basic level, Active Sky is a very easy to use program, which can send accurate weather to flight simulators,

be it Microsoft FSX, X-Plane 11 or any other flight simulator. What makes it more complex, is how its implemented in FSX. First and foremost, is the amount of effort Hifi Tech have put in to make it work flawlessly, especially with the incorporation of RealFlight. RealFlight specifically for the reference to their changes to the Weather Identifier. Its the core in setting up the weather to be sent to your aircraft. Using the software, you just need to create a new weather theme, for which youll get a cloud texture set, and cirrus clouds. Its that simple, and thats all it takes for you to get accurate weather over Alaska, Europe or anywhere else in the world. The rest is your own job. Next step, of course, is activating the script in the Flight Computer. It works without any issues in the default weather. But some add-ons, especially add-ons with complex airports, cause trouble. There shouldnt be any such issues, but if youre worried, its fairly easy to fix. I did not have any trouble activating the script, and it ran flawlessly for me. But no matter how good the program is, you cant expect everything will just work. In which regard, the program does have trouble with two specific airports: - Toronto Pearson International Airport. The problem is that the entire CAT-5 cat-eye rotators are incorrectly drawn. It can be easily fixed in Photoshop, but its still a very weak point in the program. - Sydney Mascot Airport. This one is more frustrating. The first issue is that only one of the runway lights is visible. The other, invisible light is located at a weird location. So, the runway lights are not properly rendered. This can be fixed in Photoshop. However, a second issue is that the runway lights are rendered, but theyre not the correct ones. The ones of the airport are actually the one that should be seen from the outside of the runway. If you look at the airport for instance, you get the inner runway lights. Over the world thats usually the other lights. But only in Sydney, it doesnt work like that. In FSX, you get a diffrent runway layout, and the runway lights are therefore diffrent. Thats a very weak point, and I would say that Hifi Tech certainly had a bad day when they threw together this airport. Theres no excuse for that, and it really has to be fixed in future releases. Or atleast for the next release of the simulator to have this fixed. The program is released with instructions to set up the weather correctly, but for the ones who want to install it themselves, there are a couple of things to keep in mind: - The add-on is made for FSX. If you have bought FSX, it will

simply be added to your current installation. But if you have bought X-Plane 11, it will need to be uninstalled first. - If you have a Microsoft Flight Simulator, the add-on will automatically create a route preference. But its possible to remove this in the flight controller. The program works via run-on-script. A script created by Hifi Technologies. Active Sky is a cloud modification based on the sky art features in 5ec8ef588b

<https://kmtu82.org/gpu-shader-3-0-free-download-pes-2012-work/> <https://womss.com/naanum-rowdy-thaan-movie-download-in-tamilrockers-free/> [https://lacomfortair.com/hd-online-player-jack-the-giant-slayer-hindi-dubbed-movie-download-high](https://lacomfortair.com/hd-online-player-jack-the-giant-slayer-hindi-dubbed-movie-download-high-quality/)[quality/](https://lacomfortair.com/hd-online-player-jack-the-giant-slayer-hindi-dubbed-movie-download-high-quality/) <https://sarahebott.org/diablo-2-character-updated-download-lvl-99-73/> <https://www.hajjproperties.com/advert/virtual-crash-2-2-crack-rar-verified-full/> <https://seo-focus.com/keygen-corel-draw-x7-bagas31-21-portable/> <https://www.kingsway.cm/wp-content/uploads/2022/11/govychit.pdf> [https://roofingbizuniversity.com/wp](https://roofingbizuniversity.com/wp-content/uploads/2022/11/lumion_102_Pro_Crack_With_License_Key_Free_Download_2020.pdf)[content/uploads/2022/11/lumion\\_102\\_Pro\\_Crack\\_With\\_License\\_Key\\_Free\\_Download\\_2020.pdf](https://roofingbizuniversity.com/wp-content/uploads/2022/11/lumion_102_Pro_Crack_With_License_Key_Free_Download_2020.pdf) [https://www.ronenbekerman.com/wp-content/uploads/2022/11/Toolkit\\_232\\_office\\_2013rar\\_1\\_12.pdf](https://www.ronenbekerman.com/wp-content/uploads/2022/11/Toolkit_232_office_2013rar_1_12.pdf) [https://toserba-muslim.com/wp](https://toserba-muslim.com/wp-content/uploads/2022/11/Funai_Lh850_M32_Software_Download_FREE.pdf)[content/uploads/2022/11/Funai\\_Lh850\\_M32\\_Software\\_Download\\_FREE.pdf](https://toserba-muslim.com/wp-content/uploads/2022/11/Funai_Lh850_M32_Software_Download_FREE.pdf) [http://www.gambians.fi/traffic-giant-crack-\\_\\_link\\_\\_-and-patch/social-event/](http://www.gambians.fi/traffic-giant-crack-__link__-and-patch/social-event/) <http://www.americacredithelp.com/?p=1> https://aapanobadi.com/2022/11/20/one-way-heroics-plus-edition-full-crack-license- link -2/ [https://boucanier.ca/wp](https://boucanier.ca/wp-content/uploads/2022/11/Lesson_6_Homework_Practice_Compare_Populations_Answers_TOP.pdf)[content/uploads/2022/11/Lesson\\_6\\_Homework\\_Practice\\_Compare\\_Populations\\_Answers\\_TOP.pdf](https://boucanier.ca/wp-content/uploads/2022/11/Lesson_6_Homework_Practice_Compare_Populations_Answers_TOP.pdf) <http://shop.chatredanesh.ir/?p=143370> <https://countymonthly.com/advert/extra-quality-download-makro-tantra-battle-bot/> [https://www.lavozmagazine.com/advert/presonus-studio-one-pro-4-1-3-work-crack-activation-key](https://www.lavozmagazine.com/advert/presonus-studio-one-pro-4-1-3-work-crack-activation-key-latest/)[latest/](https://www.lavozmagazine.com/advert/presonus-studio-one-pro-4-1-3-work-crack-activation-key-latest/) <http://www.b3llaphotographyblog.com/thermexcel-programme-35/> [https://inmobiliaria-soluciones-juridicas.com/2022/11/bgamodsreworksoftwaredownload-\\_verified\\_](https://inmobiliaria-soluciones-juridicas.com/2022/11/bgamodsreworksoftwaredownload-_verified_) [https://eqsport.biz/wp-](https://eqsport.biz/wp-content/uploads/2022/11/Umemaro_3D_English_Subtitles_For_Volums_811_And_Game_Of_Lasc.pdf)

[content/uploads/2022/11/Umemaro\\_3D\\_English\\_Subtitles\\_For\\_Volums\\_811\\_And\\_Game\\_Of\\_Lasc.pdf](https://eqsport.biz/wp-content/uploads/2022/11/Umemaro_3D_English_Subtitles_For_Volums_811_And_Game_Of_Lasc.pdf)